## **Fiche 16 : Créer une requête**

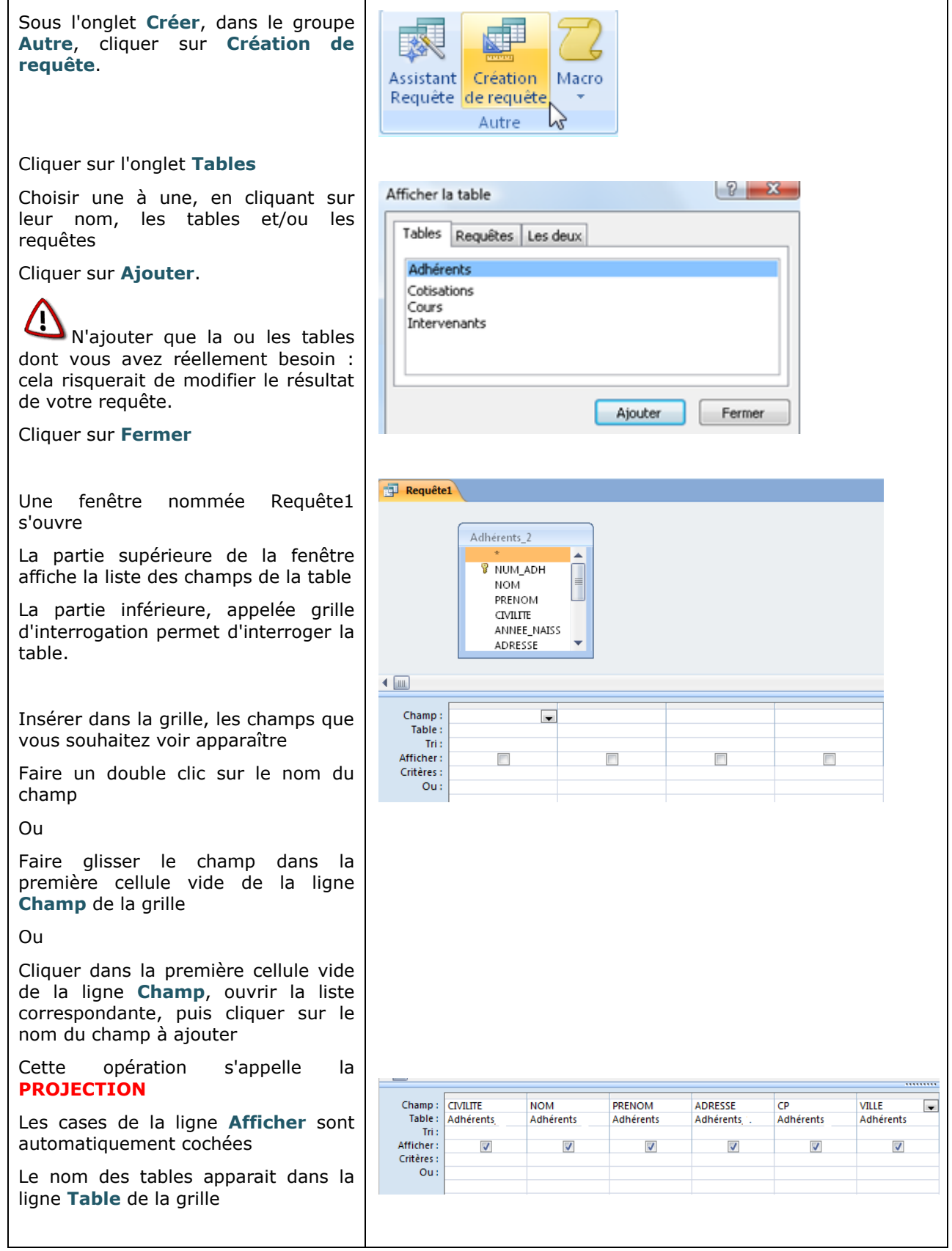

### **Fiche 17 : Définir un critère de tri**

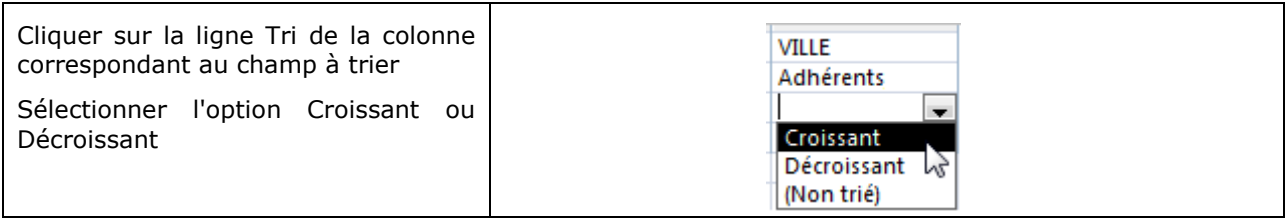

#### **Fiche 18 : Exécuter une requête**

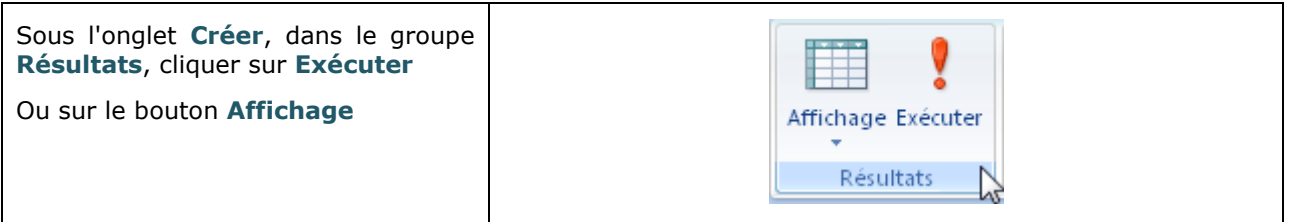

#### **Fiche 19 : Enregistrer une requête**

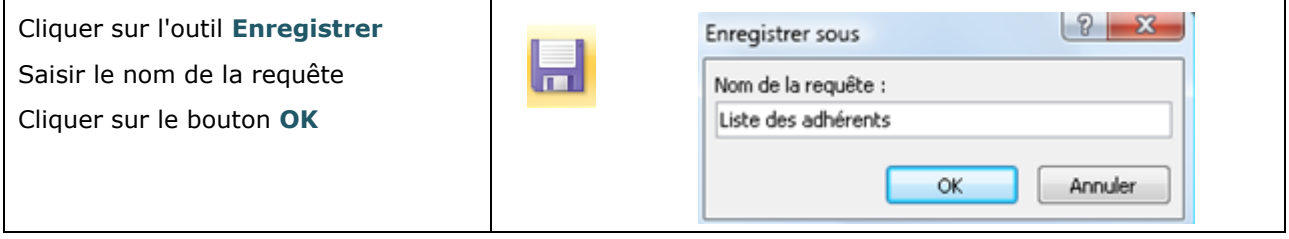

#### **Fiche 20 : Définir un critère simple**

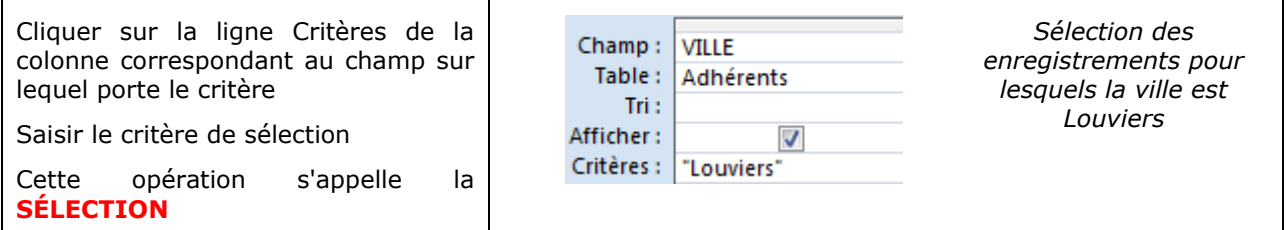

## **Fiche 21 : Utiliser des opérateurs, des symboles**

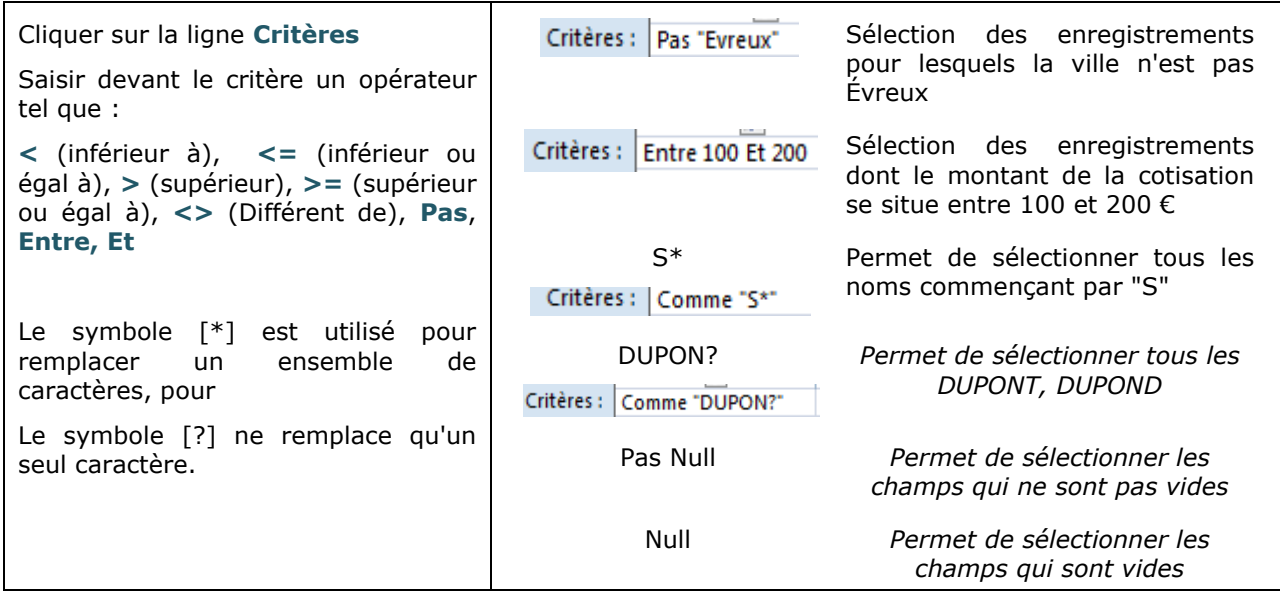

## **Fiche 22 : Afficher les champs d'une requête**

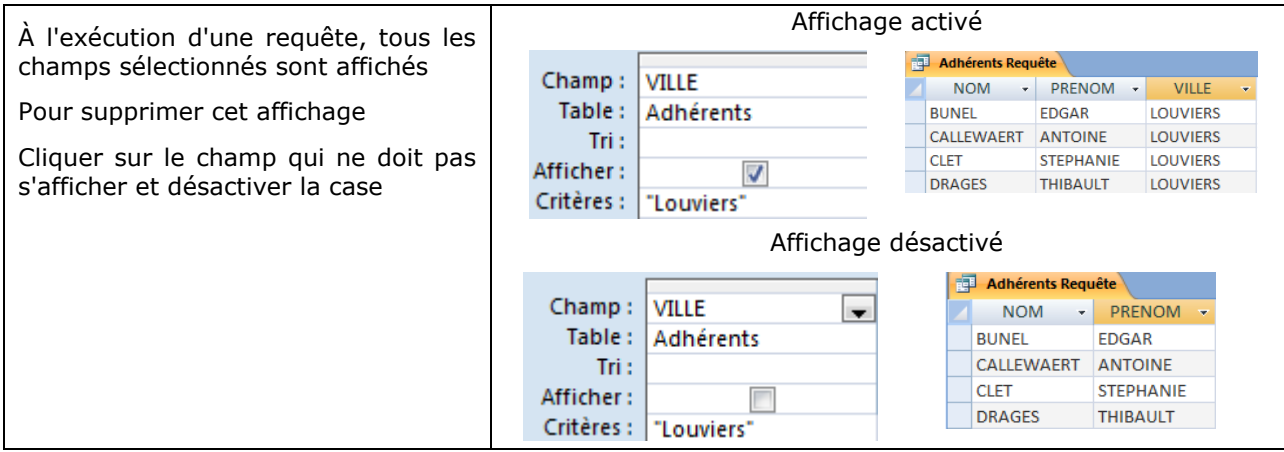

# **Fiche 23 : Définir plusieurs critères**

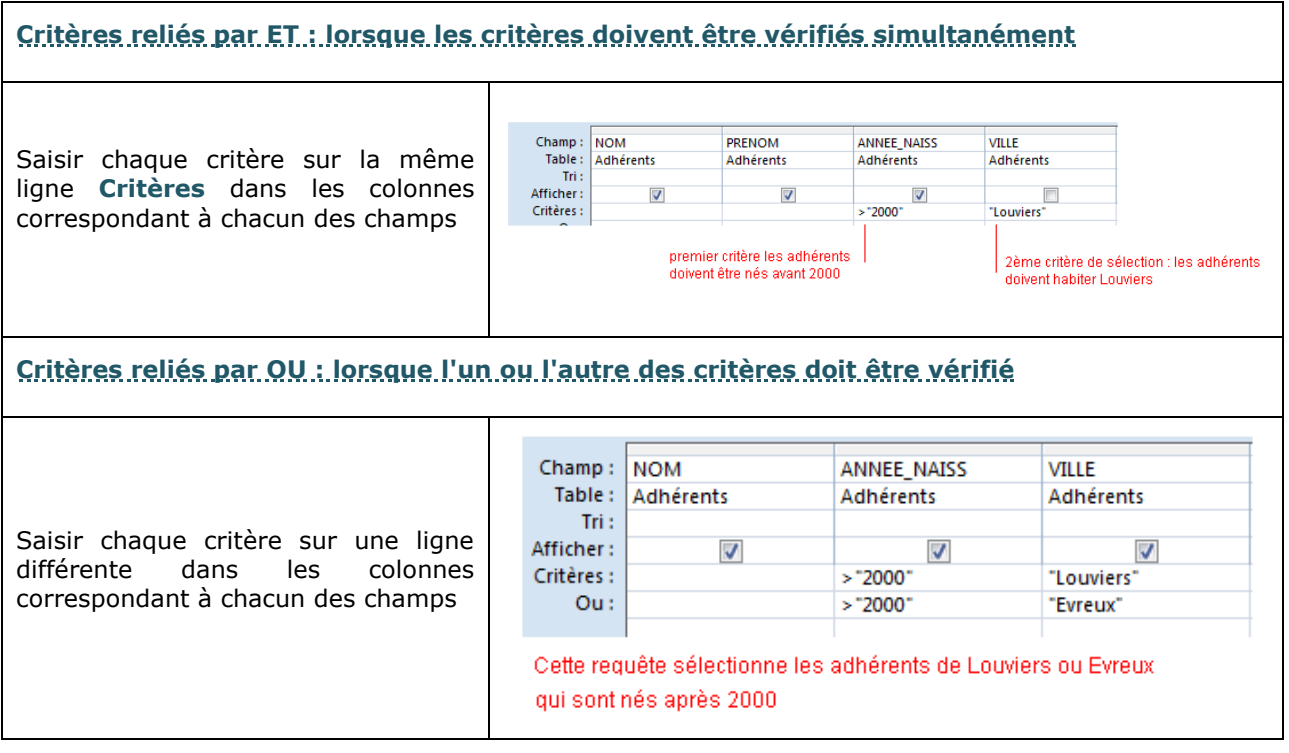